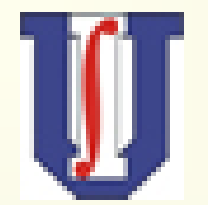

**Universidad de ChileDepartamento de Ingeniería Matemática**

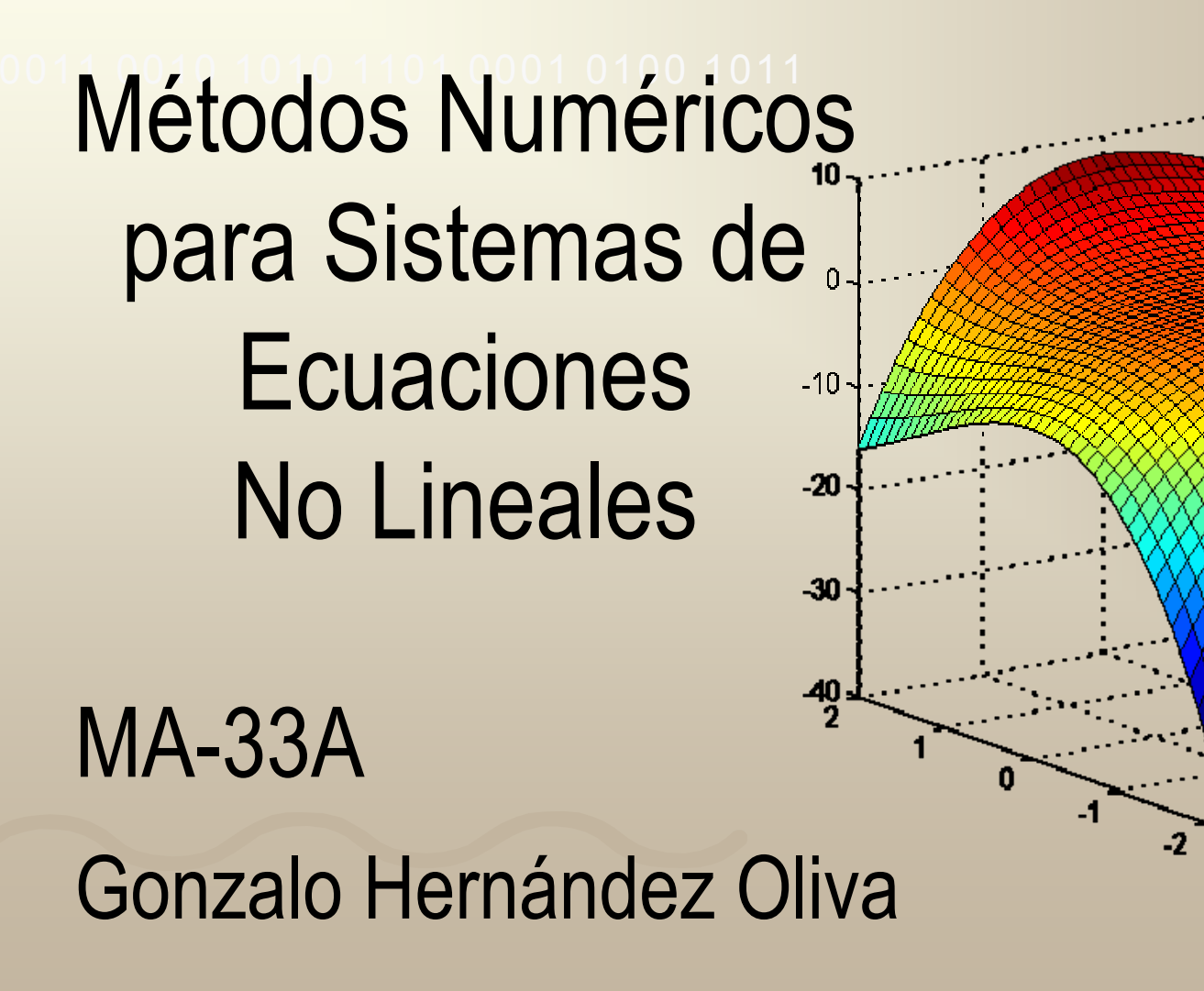

 $\sqrt{2}$ 

# Sistemas de Ecuaciones No Lineales: SENL

- 1) Motivación: Modelación y Optimización No-Lineal Con Restricciones
	- 2) Introducción
	- 3) Métodos Numéricos para SENL:  $\R$  y *n*  $\R$
	- 4) En  $\R$ : Punto Fijo, Bisección y Newton-Raphson
	- 5)  $\,$  En  $\mathbb{R}^n$ : Newton-Kantorovich y Punto Fijo  $\mathbb{R}% ^{2}/\mathbb{Z}_{k}$
	- 6) Métodos Optimización Con Restricciones
	- **Bibliografía**

# Motivación: Modelación en Optimización Planificación de Producción (Básico)

- **DE El plan de producción de un producto considera 6 etapas, cada** una de 2 meses. Los datos necesarios para determinar este plan se muestran en la siguiente tabla.
	- Los costos de producción involucran todo lo relacionado a la producción, salvo los costos de almacenamiento que son 2 [\$/ton] de etapa en etapa. En la etapa 1 hay 500 [ton] de producto en bodega y se quiere terminar el año con la misma cantidad en bodega.
	- Encuentre un modelo lineal que maximice ingresos, verificando restricciones de capacidad y de inventario en la etapa final del programa.

# Motivación: Modelación en Optimización Planificación de Producción (Básico)

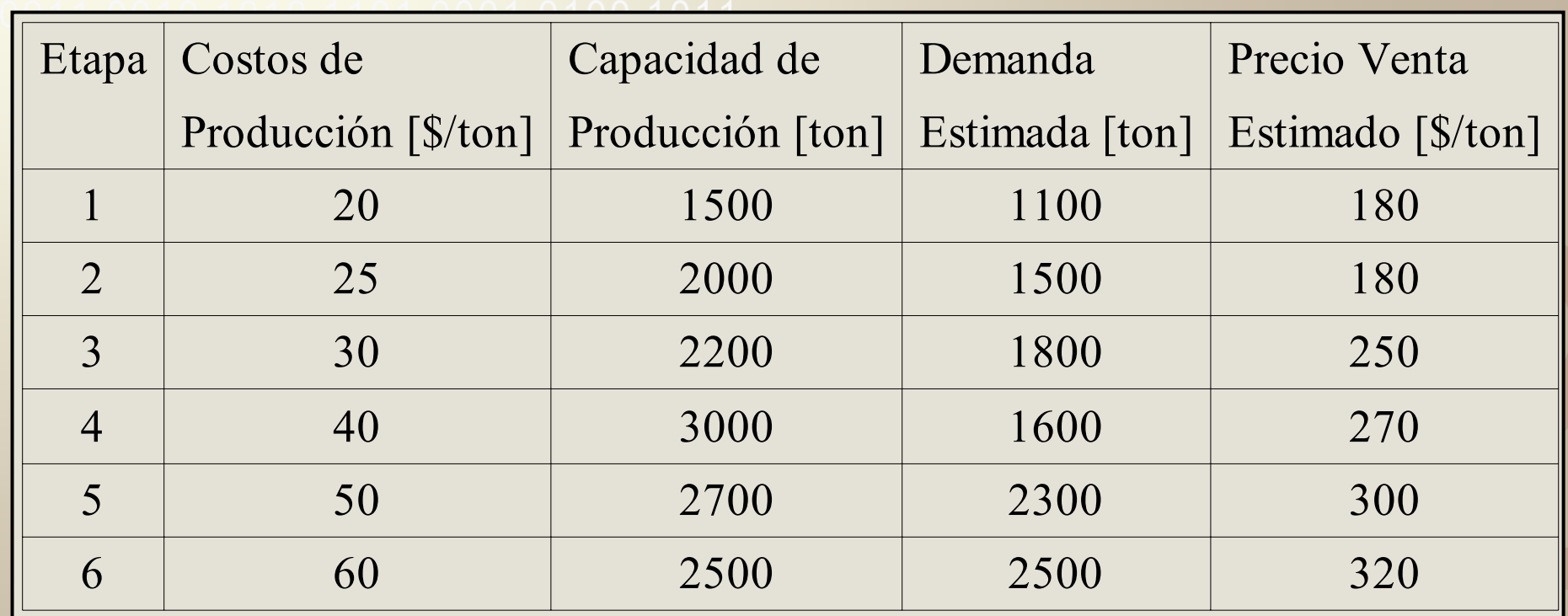

## Motivación: Modelación en Optimización Producción bajo Restricciones Ambientales

- **D101** La calidad del aire de una región industrial depende en gran parte de las evaporaciones de las n plantas existentes, que pueden usar m tipos de  $\mathcal{L}(\mathcal{L})$  and  $\mathcal{L}(\mathcal{L})$  and  $\mathcal{L}(\mathcal{L})$ combustibles:
	- Sea E<sub>j</sub> la energía total que necesita la planta j y e<sub>ij</sub> la evaporación producida por unidad de combustible tipo i en la planta j.
	- $\mathcal{L}(\mathcal{L})$  and  $\mathcal{L}(\mathcal{L})$  and  $\mathcal{L}(\mathcal{L})$ Sea c<sub>i</sub> el costo unitario del combustible tipo i, que produce una cantidad f<sub>ij</sub> de energía en la planta j.
	- El nivel de contaminación del aire en la región no debe exceder p microgramos de partículas por m 3, y supongamos que conocemos un parámetro gj que relaciona la evaporación en la planta j con la generación de partículas.
	- Obtenga un modelo lineal que determine la mezcla de combustibles óptima que debe utilizarse en cada planta de tal manera de minimizar costos, verificar niveles de contaminación máxima y satisfacer los requerimientos energéticos.

# Motivación: Modelación en Optimización Planificación de Producción (No-lineal)

- **D101** Una compañía produce un producto para satisfacer una demanda conocida en T períodos. La producción se puede hacer con fuerza laboral estable o temporal. Las variables del modelo son: cantidad de producto producido (proporcional a fuerza laboral), nivel de inventario y cantidad de fuerza laboral temporal. La función objetivo y restricciones consideran:
	- a) Función Objetivo: Costos de producción (fuerza laboral estable), inventario y de trabajo temporal (Para evitar fluctuaciones, el costo es proporcional al cuadrado de la diferencia en la fuerza de trabajo temporal entre dos períodos sucesivos)
	- b) Restricciones: Balance de demanda y capacidad máxima de producción, inventario inicial y final
	- $SENL MA-33A$  6 Obtenga un modelo matemático que determine la programación de la producción.

# Motivación: Modelación en Optimización Ejecución de Tareas en Clusters de PC

- **D101 Un número n de tareas deben ser ejecutadas en un cluster de p** computadores de capacidad u<sub>i</sub> (i=1,...,p), medida en [mops].
	- Estos computadores están conectados por redes de comunicación cuyos costos fijo y variable de instalación son f [\$] y h [\$/mbit].
	- **Las tareas poseen un requerimiento de mops dado por**  $\alpha_j$  **(j=1,...,n) y** generan un tráfico de información  $\beta_{\mathsf{k}\mathsf{j}}$  [mbit] entre ellas cuando se $\overline{\phantom{\mathsf{k}}\mathsf{j}}$ ejecutan en computadores diferentes.
	- Sea c<sub>i</sub> el costo de utilizar el computador i y d<sub>ij</sub> el costo de ejecutar la tarea j en el computador i
	- Obtenga un modelo que determine cuáles computadores deben ser utilizados y en cuál de ellos se ejecuta cada tarea, minimizando costos de flujos de información entre computadores, de utilización de computadores y de ejecución de tareas, respetando sus capacidades.

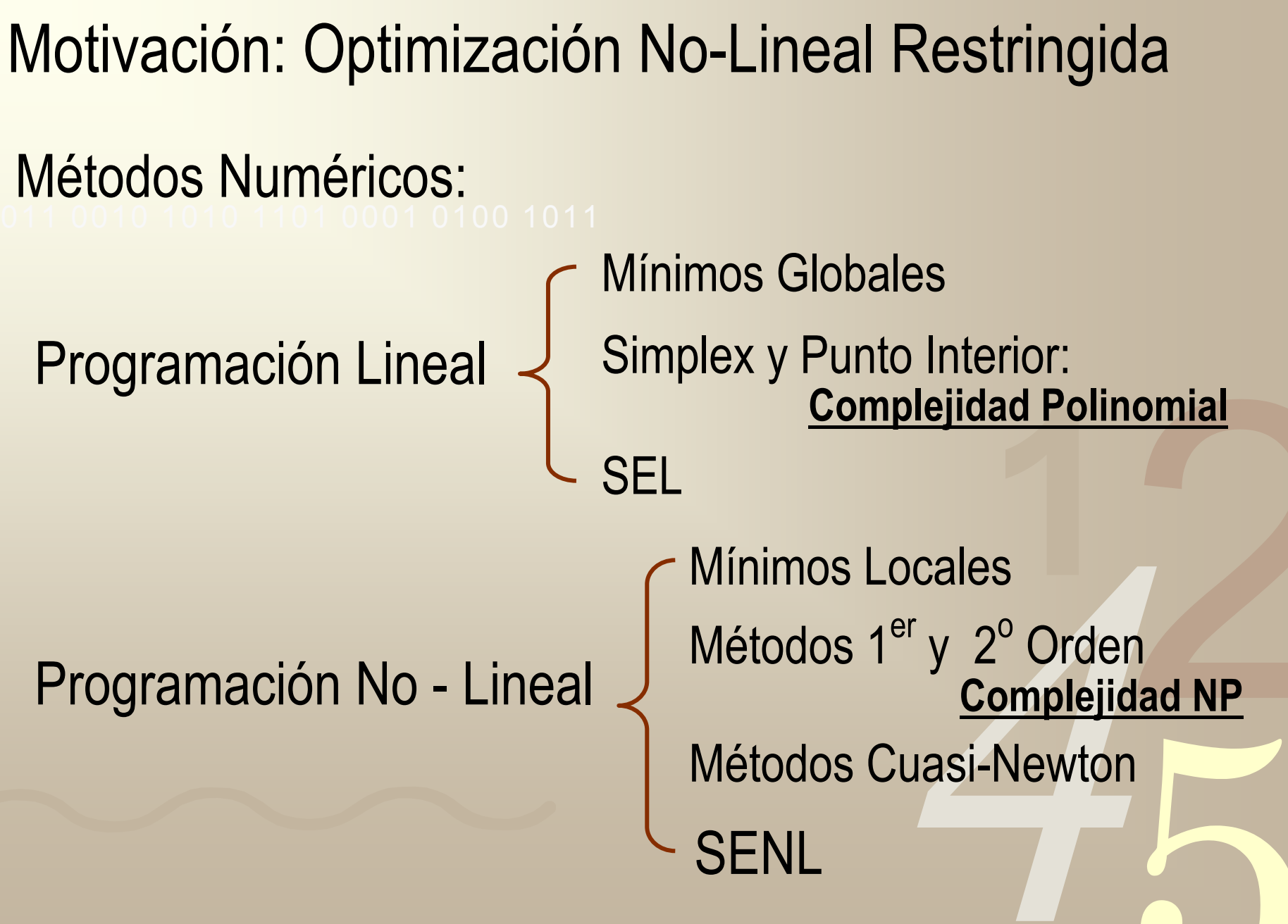

## SENL: Introducción

Problema: Dadas n funciones no-lineales  $f_i : \mathbb{R}^n$ diferenciables, encontrar  $\overline{x} = (\overline{x}_i)_{i=1,...,n}$ solución del sistema de ecuaciones:  $f_i : \mathbb{R}^n \to \mathbb{R}$ 

$$
f_1(x_1, x_2, ..., x_n) = 0
$$
  
f\_2(x\_1, x\_2, ..., x\_n) = 0  

$$
f_n(x_1, x_2, ..., x_n) = 0
$$

![](_page_9_Figure_0.jpeg)

# SENL: Introducción Ejemplos SENL:

$$
-x_1^2 - x_1 + 2x_2 - 18 = 0
$$
  
(x<sub>1</sub> - 1)<sup>2</sup> + (x<sub>2</sub> - 6)<sup>2</sup> - 25 = 0 x<sup>0</sup> =  $\begin{bmatrix} -1 \\ 8 \end{bmatrix}$ 

$$
\frac{\ln(x_1^2 + x_2^2) - \sin(x_1 x_2) - \ln(2\pi) = 0}{e^{(x_1 - x_2)} + \cos(x_1 x_2) = 0} x^0 = \begin{bmatrix} 2 \\ 2 \end{bmatrix}.
$$

$$
x_1^3 + x_1^2x_2 - x_1x_3 + 6 = 0
$$
  

$$
9x_2 + \sqrt{x_1^2 + \sin x_3 + 1.06 + 0.9} = 0
$$
  

$$
60x_3 + 3e^{-x_1x_2} + 10\pi - 3 = 0
$$

*x*

 $x^0 =$ 

 $^0 =$ 

 $\rm 0$ 

0

 $\rm 0$ 

 $0.2\,$ 

 $0\rlap{.}$ 

−0.2

$$
3x_1 - \cos(x_2x_3) - \frac{1}{2} = 0
$$
  
x\_1<sup>2</sup> - 81(x<sub>2</sub> + 0.1)<sup>2</sup> + sinx<sub>3</sub> + 1.06 = 0  
x<sup>0</sup> = 0.1  
0.1  
0.2  
0.2  
-0.2

![](_page_11_Figure_0.jpeg)

SENL: Métodos Numéricos en  $\R$ Método de Punto Fijo

**•** Diremos que una función  $g : \mathbb{R} \to \mathbb{R}$  tiene un punto fijo en x $_{\rm 0}$  ssi:

#### $g(x_0) = x_0$ =

 El problema de punto fijo (pf) está relacionado con el problema de encontrar un cero: Si  $x_{0}$  es cero de  $f \Rightarrow x_{0}$  es pf de  $g(x) = x - f(x)$ Si  $x_{0}$  es pf de  $g \Rightarrow x_{0}$  es cero de  $f(x) = x - g(x)$ 

# SENL: Métodos Numéricos en  $\R$ Método de Punto Fijo

- Teorema: Sea g una función continua en [a,b]
- a) Si  $a \leq g(x) \leq b \implies$  g tiene un punto fijo en [a,b]
- b) Si además g es derivable en  $(a,b)$  y  $|g'(x)| \leq 1$ para  $\,x \in$   $(a,b) \Rightarrow$  el punto fijo es único
- Método de Punto Fijo:  $\textsf{Encoder}~x \in (a,b)$  tal que se cumple teo. anterior lteración PF:  $\int x_0 \in (a,b)$ **Convergencia Global y Lineal** 1,  $\kappa_{k+1} = g(x_k)$  $x_a \in (a, b]$  $x_{k+1} = g(x)$ ∈ =

# SENL: Métodos Numéricos en  $\R$ Ejemplo Método de Punto Fijo

La ecuación:

$$
x^3 + 4x^2 - 10 = 0
$$

Tiene una raíz en [1,2]. Mediante el Método dePunto Fijo determinar esta raíz

![](_page_14_Figure_4.jpeg)

# SENL: Métodos Numéricos en  $\R$ Ejemplo Método de Punto Fijo

La ecuación:

 $\frac{4}{3}$  3 2  $\frac{x^4}{2} - x^3 - \frac{3}{2}x^2 - 2x + \frac{5}{2} = 0$ *x*  $-x^2 - x^2 - 2x + ...$ 

Tiene 2 raíces en [-4,4]. Mediante el Método de Punto Fijo determinar estas raíces

![](_page_15_Figure_4.jpeg)

![](_page_16_Figure_0.jpeg)

SENL: Métodos Numéricos en  $\R$ Método de la Bisección

■ Dividir por la mitad el intervalo que contiene la raíz repetidamente, localizando en cada iteración la mitad que contiene la raíz

![](_page_17_Figure_2.jpeg)

![](_page_18_Figure_0.jpeg)

Dada una función  $\,f : \mathbb{R} \rightarrow \mathbb{R} \,$  suficientemente regular, Método de Newton - Raphson SENL: Métodos Numéricos en  $\R$ 

el Teorema de Taylor asegura que:

$$
f(\overline{x}) = f(x) + f'(x)(\overline{x} - x) + \frac{f''(\xi(x))}{2}(\overline{x} - x)^2
$$

$$
\text{Si } |\overline{x} - x| \approx 0 \quad \text{y } f(\overline{x}) = 0
$$

$$
\overline{x} = x - \frac{f(x)}{f'(x)}
$$

Iteración del Método: Método de Newton - Raphson SENL: Métodos Numéricos en R

$$
x_0 \in \mathbb{R} \text{ cercano a } \overline{x}
$$

$$
x_{k+1} = x_k - \frac{f(x_k)}{f'(x_k)}
$$

Se calcula  $f'(x_k)$  en forma exacta o aproximada según: −

 $\left| \mathcal{X}_k - \mathcal{X}_{k-1} \right| \leq \mathcal{E}$ 

≤

$$
f'(x_k) = \frac{f(x_k) - f(x_{k-1})}{x_k - x_{k-1}}
$$

GHO SENL - MA-33A 21

**Teorema:** Sea  $f \in \mathcal{L}^2[a,b]$ . Sea  $\overline{x}$  tal que: Entonces existe  $\delta$  > 0 tal que el método de Newton Método de Newton - Raphson SENL: Métodos Numéricos en R  $f \in \mathcal{L}^2[a,b]$  . Sea  $\overline{x}$  $f(\overline{x}) = 0$  $f'(\overline{x}) \neq 0$ 

genera una sucesión  $\left\{x_{k}\right\}_{-\kappa=1}^{\infty}$  que converge a  $\epsilon$ para cualquier  $x_{0} \in (\overline{x} - \delta, \overline{x} + \delta)$ *x* ∞  $_{\rm =1}$  que converge a  $x$ 

SENL: Métodos Numéricos en  $\R$ Propiedades Principales Método de Newton - Raphson

Convergencia Local:

$$
x_0 \in \left(\overline{x} - \delta, \overline{x} + \delta\right)
$$

*f*  $\frac{1}{2}$ 

Velocidad Cuadrática:

$$
f(\overline{x}) = f(x_k) + f'(x_k)(\overline{x} - x_k) + \frac{f''(x_k)}{2}(\overline{x} - x_k)^2
$$
  

$$
|\overline{x} - x_{k+1}| = \frac{f''(\xi)}{2f'(x_k)}|\overline{x} - x_k|^2 \quad \xi \in (x_k, \overline{x})
$$

# Método de Newton – Raphson: Divergencia SENL: Métodos Numéricos en  $\R$

![](_page_23_Figure_1.jpeg)

GHO SENL - MA-33A 25 Un campo vectorial  $\ F: \mathbb{R}^n \to \mathbb{R}^n$ formado por *n* campos escalares  $f_i : \mathbb{R}^n \to \mathbb{R}$  tiene un punto fijo  $\bar{x}$  en  $D = [a_1, b_1] \times [a_2, b_2] \times \cdots [a_n, b_n]$  si: Método de Punto Fijo SENL: Métodos Numéricos en  $\mathbb{R}^n$  $\R$ 1 2  $\big( x \big)$  $(x) = \begin{vmatrix} f_2(x) \\ f_3(x) \end{vmatrix}$  $\int_n^{\cdot} (x)$  $f_1(x)$  $f_2(x)$  $x \rightarrow F(x)$  $f_n(x)$  $\left( \frac{f_1(x)}{f_1(x)} \right)$  $\rightarrow F(x) = \begin{bmatrix} J_2(x) \\ \vdots \\ J_n(x) \end{bmatrix}$ :<br>:  $\overline{x}$  en  $D = [a_1, b_1] \times [a_2, b_2] \times \cdots [a_n, b_n]$  $F(\overline{x}) = \overline{x}$ =

#### SENL: Métodos Numéricos en  $\mathbb{R}^n$ Método de Punto Fijo  $\R$

- Teorema: Sea F un campo vectorial continuo en D
- a) Si  $F(x) \in D$   $\forall x \in D \implies$  F tiene un punto fijo en D
- b) Si además F es derivable con continuidad en D y:
	- $\left|\frac{\partial f_i}{\partial x_j}\right|_s\leq K$  para  $x\in D$  y K < 1  $\Rightarrow$  el pf es único ∀i,j = 1,…,n *j*  $x$  *n*  $\partial x$  .
- Método de Punto Fijo: Velocidad Lineal Convergencia Global
	- $\rightarrow$  Encontrar D tal que se cumple teorema anterior

$$
\to \text{ Sea } x_0 \in D \, x^{k+1} = F(x^k)
$$

#### SENL: Métodos Numéricos en  $\mathbb{R}^n$ Método de Punto Fijo: Ejemplo  $\R$

0011 0010 1010 11**01** 0010 0010 1010  $3x_1 - \cos(x_2 x_3) - \frac{1}{2} = 0$  $e^{-x_1x_2} + 20x_3 + (10\pi - 3) = 0$ **Revisar !!!**  $x_1^2 - 81(x_2 + 0.1)^2 + \sin x_3 + 1.06 = 0$  $\lambda_1^{\mu_2}$  + 20x<sub>2</sub> + (10 $\pi$  – 3) =

![](_page_26_Picture_249.jpeg)

Dado un campo vectorial  $\ F: \mathbb{R}^n \rightarrow \mathbb{R}^n$ formado por *n* campos escalares  $f_i : \mathbb{R}^n$ regulares. El Teorema de Taylor en  $\mathbb{R}^n$  asegura que: Método de Newton – Kantorovich: SENL: Métodos Numéricos en  $\mathbb{R}^n$ 1 2  $(x)$  $(x) = \left| \int_{2}^{x} f(x) dx \right|$  $\int_n^{\cdot}(x)$ *f x*  $f_2(x) = f_1(x) = f_2(x)$ *f x*  $\left( \frac{f_1(x)}{f_1(x)} \right)$  $\rightarrow F(x) = \begin{bmatrix} J_2(x) \\ \vdots \\ J_n(x) \end{bmatrix}$ :<br>:  $f_i : \mathbb{R}^n \to \mathbb{R}$  $f_i(y) = f_i(x) + \nabla f_i(x)^t (y - x) + \frac{1}{2} (y - x)^t \nabla^2 f(\xi(x)) (y - x)$  $\R$  $\mathbb R$ 

Para el campo vectorial F, se tiene entonces que: Método de Newton – Kantorovich: SENL: Métodos Numéricos en  $\mathbb{R}^n$  $\mathbb{R}% ^{2}/\mathbb{Z}_{k}^{2}$ 

$$
F(y) = F(x) + \nabla F(x)(y - x) + O\left(\left\|y - x\right\|^2\right)
$$

![](_page_28_Figure_2.jpeg)

#### Método de Newton - Kantorovich SENL: Métodos Numéricos en  $\mathbb{R}^n$  $\R$

 $x^0 \in \mathbb{R}^n$  cercano a  $\overline{x}$ 

$$
x^{k+1} = x^k - \left[\nabla F(x^k)\right]^{-1} F(x^k)
$$

Donde: 
$$
[\nabla F(x)]_{ij} = \frac{\partial f_i(x)}{\partial x_j}
$$

\nConvergencia Local  
\n**Sus propiedades son:** *Velocidad Cuadrática*

\nInversion Matrical

#### SENL: Métodos Numéricos en  $\mathbb{R}^n$ Método de Newton - Kantorovich: Ejemplo  $\R$

0011 0010 1010 1101 0<del>001 0100 101</del>4  $e^{-x_1x_2} + 20x_3 + (10\pi - 3) = 0$  $3x_1 - \cos(x_2 x_3) - \frac{1}{2} = 0$  $x_1^2 - 81(x_2 + 0.1)^2 + \sin x_3 + 1.06 = 0$  $\tau_{\lambda_1 \lambda_2}$  + 20 $x_2$  + (10 $\pi$  – 3) = Revisar !!!

![](_page_30_Picture_237.jpeg)

**SENL: Métodos Numéricos en** 
$$
\mathbb{R}^{n}
$$
  
\n**Método de Newton - Kantorovich: Más Ejemplos**  
\n1)  $-x_1^2 - x_1 + 2x_2 - 18 = 0$   
\n $(x_1 - 1)^2 + (x_2 - 6)^2 - 25 = 0$   
\n2)  $\ln(x_1^2 + x_2^2) - \sin(x_1x_2) - \ln(2\pi) = 0$   
\n $e^{x_1-x_2} + \cos x_1x_2 = 0$   
\n3)  $x_1^3 + x_1^2x_2 - x_1x_3 + 6 = 0$   
\n $9x_2 + \sqrt{x_1^2 + \sin x_3 + 1.06 + 0.9} = 0$   
\n $60x_3 + 3e^{-x_1x_2} + 10\pi - 3 = 0$   
\n4)  $3x_1 - \cos(x_2x_3) - \frac{1}{2} = 0$   
\n $x_1^2 - 81(x_2 + 0.1)^2 + \sin x_3 + 1.06 = 0$   
\n $e^{-x_1x_2} + 20x_3 + (10\pi - 3) = 0$   
\n $e^{-x_1x_2} + 20x_3 + (10\pi - 3) = 0$ 

SENL: Métodos Numéricos en  $\mathbb{R}^n$ Métodos de Optimización Sin Restricciones:  $\R$ 

- Se pueden aplicar los métodos de optimización sin restricciones a la búsqueda de ceros de campos vectoriales.
- En efecto, se tiene que: El vector  $\ \overline{x}\in\mathbb{R}^{\,n}\,$  verifica:  $f_{_{k}}(x)\,{=}\,0\,$   $\forall k=1,...,n$ ssi soluciona el problema de optimización no lineal:

$$
\min_{x_1,...,x_n} \sum_{k=1}^n [f_k(x_1,...,x_n)]^2
$$

#### SENL: Optimización Con Restricciones: Teoría

![](_page_33_Figure_1.jpeg)

Condiciones de Optimalidad: Karush - Kuhn - Tucker Motivación: Optimización No-Lineal Restringida

![](_page_34_Figure_1.jpeg)

Método de Activación de Restricciones: Condiciones de Optimalidad: Karush - Kuhn – Tucker: Motivación: Optimización No-Lineal Restringida

Dado el problema de programación no-lineal:

$$
\begin{array}{l}\n\min_{s.a.} f(x) \\
g_i(x) \le 0 \quad i = 1, ..., p \\
x \in \mathbb{R}^n\n\end{array}
$$

■ Una restricción es activa en *x* si:

$$
g_k(x)=0
$$

# Motivación: Optimización No-Lineal Restringida

Condiciones de Optimalidad: Karush - Kuhn – Tucker

- Para resolver el sistema de Karush Kuhn Tucker aplicamos el Método de Activación de Restricciones:
	- 1) Establecer las combinaciones de activación
	- 2) Para cada combinación de activación:
		- i) Determinar el sistema K-K-T aplicando las condiciones de holgura

ii) Resolver el sistema

iii) Verificar la factibilidad de la solución encontrada en ii)

3) La solución es el punto estacionario + factible encontrado de mínimo valor.

0011 001 Primer Orden<sup>010</sup> 2<sup>0</sup> Méto

 Método del Gradiente Conjugado Método del Gradiente y Variedades Método de Fletcher-Reeves

Segundo Orden | Métodos de Newton<br>| Variedades

Cuasi-Newton

n J DFP: Davidon - Fletcher - Powell BFGS

Penalización Interior Exterior

GHO SENL - MA-33A 38 SENL - MA-33A 38 SENL - MA-34 SENL - MA-33A

0011 <del>0010 1010 101 01</del> 0001 - - - - - - - -Método de Gradiente

Etapa 0: Seleccionar un punto inicial *x*  $^{0}$   $\in$   $\mathbb{R}$ *n*  $k=0$ Etapa 1: Calcular ∇*f x k*  $\big)$ Si  $\parallel \nabla f(x)$ *k*  $)\| = 0 \Rightarrow STOP$ Si no, seguir <sup>a</sup> Etapa 2. Etapa 2: *d*  $k = -\nabla f(x)$ *k*  $\big)$ Calcular:  $\alpha$ *k* solución del problema uni-dimensional: α ≥ 0 $\min h_{x^k, d^k}(\alpha) = f(x^k + \alpha d^k)$  $\big)$ − *f x k*  $\big)$  $x^{k+1} = x^k + a^k d^k$  $k = k+1$  y volver a Etapa 1. Minimización en 1 dimensión

![](_page_39_Picture_275.jpeg)

#### Ejemplo Mátodo de Gradiente

GHO SENL - MA-33A

40

*n*

 $\mathcal{L} = \mathbf{0}$ Etapa 0:  $\,$  Seleccionar un punto inicial $\,x_0 \in \mathbb{R}$  $k=0$  $g^0 = \nabla q(x^0) = Qx^0 - b$  $d^0 = -\nabla q(x^0)$ Etapa 1:

$$
\alpha^{k} = -\frac{(g^{k})^{t}d^{k}}{(d^{k})^{t}Qd^{k}}
$$
\n
$$
x^{k+1} = x^{k} + \alpha^{k}d^{k}
$$
\nSi

\n
$$
||x^{k+1} - x^{k}|| \approx 0 \Rightarrow STOP
$$
\nSi no, seguir a Etapa 2.

Etapa 2:

$$
g^{k+1} = \nabla q(x^{k+1}) = Qx^{k+1} - b
$$

$$
\rho_k = \frac{(g^{k+1})^t Q d^k}{(d^k)^t Q d^k}
$$

$$
d^{k+1} = -g^{k+1} + \rho^k d^k
$$

$$
k = k + 1 \text{ y volver a Etapa 1.}
$$

 $\begin{bmatrix} 1 & 1 & 1 \end{bmatrix}$  . Choose  $\alpha$  is the positive subset of  $\begin{bmatrix} 41 \end{bmatrix}$ MétodoGradiente Conjugado  $q(x) = -\frac{1}{2}x^tQx + b^tx$  $\min q(x) = -\frac{1}{2}$ 

0011 0010 1010 1101 0001 0100 1011GHO SENL - MARIA - MARIA - MARIA - MARIA - MARIA - MARIA - MARIA - MARIA - MARIA - MARIA - MARIA - MARIA - MAR<br>Senato - Maria - Maria - Maria - Maria - Maria - Maria - Maria - Maria - Maria - Maria - Maria - Maria - Maria Método de Fletcher - Reeves Etapa 0:  $\,$  Seleccionar un punto inicial  $x^0 \in \mathbb{R}$ *n*  $k=0$  $d^0 = -\nabla f(x^0)$ Etapa 1:  $\,$  Calcular  $\alpha^{\,k}$  solución del problema unidimensional:  $\alpha^k$  = arg min  $f(x^k + \alpha d^k)$  $\alpha \geq 0$  $x^{k+1} = x^k + a^k d^k$  $\textsf{Si} \quad \|x^{k+1} - x^k\| \approx 0 \Rightarrow STOP$ Si no, seguir <sup>a</sup> Etapa 2. Etapa 2: Calcular  $\nabla \! f\!(x^{k+1})$  $\rho^{\,k} =$ ∇*f x k*  $f^{+1}$ )  $^t\nabla f(x^k)$  $^{+1})$  $\nabla f(x^k)^t \nabla f(x^k)$  $d^{k+1} = -\nabla f(x^k)$  $(e^{t+1}) + \rho^k d^k$  $k = k+1$  y volver a Etapa 1. Minimización en 1 dimensión

### 0011 0010 1010 1101 0001 0100 1011Ejemplo Método de Fletcher - Reeves

![](_page_42_Picture_208.jpeg)

$$
\min_{(x_1,x_2)\in\mathbb{R}^2} (x_1-2)^4 + (x_1-2x_2)^2
$$

0011 0010 1010 1101 0001 0100 1011Método de Newton

> Etapa 0: Seleccionar un punto inicial *x*  $^{0}$   $\in$   $\mathbb{R}$ *n*  $k=0$ Etapa 1: Calcular ∇*f x k*  $\big)$ Si ‖∇*f x k*  $)\| \approx 0 \Rightarrow STOP$ Si no, calcular ∇ 2*f x k* ),  $[\nabla^2 f(x$  $\left[ \kappa \right) ]^{-1}$  y seguir a Etapa 2. Etapa 2: Calcular:  $x^{k+1} = x^k -\left[\nabla^2 f(x^k)\right]^{-1} \nabla f(x^k)$  $\big)$  $k = k+1$  y volver a Etapa 1.

![](_page_44_Picture_375.jpeg)

0011 0010 1010 <del>101 111 112 112 112 11</del> Método DFP: Davidon – Fletcher -Powell

GHO SENL - MA-33A 46Etapa 0:  $\,$  Seleccionar un punto inicial  $x^{\,0}\,\in\,\mathbb{R}^{\,n}\,$ lnicializar  $S_0$  =  $I_{n \times n}$  $k=0$ Etapa 1: Calcular $g^k = \nabla\! f\!(x^k)$  $\textsf{Si}\ \|g^{k}\| \approx 0 \Rightarrow STOP$ Si no, calcular  $x^{k+1} = x^k - t^k S^k g^k$ donde *t k*≥ 0 se escoge según regla de Goldstein y seguir <sup>a</sup> Etapa 2. Etapa 2: Calcular:  $p^k = x^{k+1} - x^k, q^k = g^{k+1} - g^k$ *S*  $k+1 = S$  $\frac{k}{+}$  $p^{k}(p^{k})^{t}$  $(p^k)^t q^k$ − *S*  $^{k}q^{k}(q^{k})^{t}S$ *k*  $(q^k)^t S^k q^k$  $k = k+1$  y volver a Etapa 1.

## SENL: Métodos Optimización con Restricciones Ejemplo Optimización en Matlab

![](_page_46_Figure_1.jpeg)

# SENL: Métodos Optimización con Restricciones Ejemplo Optimización en Matlab

0011 0010 1010 1101 0001 0100 1011cpnl.m GHO SENL - MA-33A 48 epnl.m function  $y = e$ pnl $(x,a)$  $y = x(1)^3 + a^*x(1)^3 + x(2)^3 + x(2)^3$ ; function  $[c,ceq] = cpnl(x)$  $c = zeros(3, 1);$  $c(1) = x(1)^2 + x(2)^2 - 1;$  $c(2) = -x(1);$  $c(3) = -x(2);$  $ceq = []$ ;  $\min x_1^3 - x_1^2 x_2^2 + x_2^3$ . . $g_1(x) = x_1^2 + x_2^2 - 1 \leq 0$  $g_2(x) = -x_1 \leq 0$  $g_3(x) = -x_2 \leq 0$ *s a* $\geq$ x0=[1;1]; a=-1; >[xmin,f\_xmin]=fmincon(@(x)epnl(x,a),x0,[],[],[],[],[],[],@(x)cpnl(x)); Optimización en Matlab

# Bibliografía SENL

- 1) R. Burden & J. D. Faires, Análisis Numérico, Séptima Edición, Thomson Learning, 2002.
- 2) M Bazaraa, H. Sherali, C. M. Shetty, Nonlinear Programming: Theory and Algorithms, John Wiley & Sons, 1993.
- 3) D. Luenberger, Linear and Nonlinear Programming, Second Edition, Addison-Wesley, 1984.
- 4) M. Minoux, Mathematical Programming: Theory and Algorithms, John Wiley and Sons, 1995.